# **Cube Robot Skull 2.jpg**

**Tom Rachman**

 Mark Kistler'S Draw Squad Mark Kistler,1988-09-15 Provides a series of lesson on foreshortening, surface, shading, shadow, density, contour, overlapping, and size, and suggests that daily practice is important for developing one's artistic skills.

 **Create your own 3D Video Games like pros with Blender** Gregory Gossellin de Benicourt,2023-02-22 Reserved, for a long time, to a small circle of enthusiast developers, 3D is not yet commonly used by independent video games development studios (the Indies). It's for a good reason: the entrance ticket is relatively high. With Blender 2.76 (free and Open Source), you can model, animate, create a 3D rendering and have a game engine. It is a perfect tool for the beginner and for the one that wants to create a commercial game. Blender is also a complement to tools like Unity, CryEngine, Unreal Engine and other commercial engines. Thanks to the resources freely available to everybody on the Internet, you don't have to be graphic designer or programmer to create a game. You don't want to read 400 pages of theory about modeling, animating and programming in python? This book was written for you. You are invited to create directly several game projects: a platform game (like Super mario), a First-person Shooter (like Doom, Far Cry or Half-Life), a Third-person RPG (like Tomb Raider, GTA or Watch Dogs), a voxel sandbox game (like Minecraft), a car race and a flight simulator. With these projects, about a hundred recipes will help you to create any type of game. If you aren't an addict, it'll come to you sooner than you realize. It's more fun to create a game than to play with the last blockbuster. You'll be the architect of a new world, with its own rules. The only limits are the one of your imagination... High technology enthusiast, games addict and 3D geek, the author wants to honor these games that have revolutionized this domain.

 **The LEGO MINDSTORMS Robot Inventor Activity Book** Daniele Benedettelli,2021-09-21 An introduction to the LEGO Mindstorms Robot Inventor Kit through seven engaging projects. With its amazing assortment of bricks, motors, and smart sensors, the LEGO® MINDSTORMS® Robot Inventor set opens the door to a physical-meets-digital world. The LEGO MINDSTORMS Robot Inventor Activity Book expands that world into an entire universe of incredibly fun, uniquely interactive robotic creations! Using the Robot Inventor set and a device that can run the companion app, you'll learn how to build bots beyond your imagination—from a magical monster that gobbles up paper and answers written questions, to a remote-controlled transformer car that you can drive, steer, and shape-shift into a walking humanoid robot at the press of a button. Author and MINDSTORMS master Daniele Benedettelli, a robotics expert, takes a project-based approach as he leads you through an increasingly sophisticated collection of his most captivating robot models, chapter by chapter. Each project features illustrated step-by-step building instructions, as well as detailed explanations on programming your robots through the MINDSTORMS App—no coding experience required. As you build and program an adorable pet turtle, an electric guitar that lets you shred out solos, a fully functional, whiz-bang pinball machine and more, you'll discover dozens of cool building and programming techniques to apply to your own LEGO creations, from working with gears and motors, to smoothing out sensor measurement errors, storing data in variables and lists, and beyond. By the end of this book, you'll have all the tools, talent and inspiration you need to invent your own LEGO MINDSTORMS robots.

 Mastering Manga with Mark Crilley Mark Crilley,2012-02-08 It's THE book on manga from YouTube's most popular art instruction Guru! There's more to manga than big, shiny eyes and funky hair. In these action-packed pages, graphic novelist Mark Crilley shows you step-by-step how to achieve an authentic manga style—from drawing faces and figures to laying out awesome, high-drama spreads. You'll learn how a few basic lines will help you place facial features in their proper locations and simple tricks for getting body proportions right. Plus, you'll find inspiration for infusing your work with expression, attitude and action. This is the book fans have been requesting for years, packed with expert tips on everything from hairstyles and clothing to word bubbles and sound effects, delivered in the same friendly, easy-to-follow style that has made Mark Crilley one of the 25 Most Subscribed to Gurus on YouTube. Take this opportunity to turn the characters and stories in your head into professional-quality art on the page! Packed with everything you need to make your first (or your best-ever) manga stories! • 30 step-by-step demonstrations showing how to draw faces and figures for a variety of ages and body types • Inspirational galleries featuring 101 eyes, 50 ways to draw hands, 40 hairstyles, 12 common expressions, 30 classic

poses and more! • Tutorials to create a variety of realistic settings • Advanced lessons on backgrounds, inking, sequencing and layout options

Robopocalypse Daniel H. Wilson,2012-04-17 In this terrifying tale of humanity's desperate stand against a robot uprising, Daniel H. Wilson has

written the most entertaining sci-fi thriller in years. Not far into our future, the dazzling technology that runs our world turns against us. Controlled by a

childlike—yet massively powerful—artificial intelligence known as Archos, the global network of machines on which our world has grown dependent

suddenly becomes an implacable, deadly foe. At Zero Hour—the moment the robots attack—the human race is almost annihilated, but as its scattered

remnants regroup, humanity for the first time unites in a determined effort to fight back. This is the oral history of that conflict, told by an international cast of survivors who experienced this long and bloody confrontation with the machines. Brilliantly conceived and amazingly detailed, Robopocalypse is

an action-packed epic with chilling implications about the real technology that surrounds us.

 **Cubed** Erno Rubik,2020-09-15 The first book by the reclusive inventor of the world's most iconic puzzle THE RUBIK'S CUBE. Erno Rubik inspires us with what he's learned in a lifetime of creating, curiosity, and discovery. Erno Rubik was a child when he first became obsessed with puzzles of all

kinds. "Puzzles," he writes, "bring out important qualities in each of us: concentration, curiosity, a sense of play, the eagerness to discover a solution." To Rubik puzzles aren't just games—they're creativity machines. He encourages us to embrace our inner curiosity and find the puzzles that surround us in our everyday lives. "If you are determined, you will solve them," he writes. Rubik's own puzzle, the Cube, went on to be solved by millions worldwide for over forty years, become one of the bestselling toys of all time, and to be featured as a global symbol of intelligence and ingenuity. In Cubed, Rubik covers more than just his journey to inventing his eponymous cube. He makes a case for always being an amateur—something he has always considered himself to be. He discusses the inevitability of problems during any act of invention. He reveals what it was like to experience the astonishing worldwide success of an object he made purely for his own play. And he offers what he thinks it means to be a true creator (hint: anyone can do it). Steeped in the wisdom and also the humility of a born inventor, Cubed offers a unique look at the imperfect science of creation.

 **How to Solve the Rubik's Cube** Rubik's Cube,2018 The Rubik's Cube is the world's best-known puzzle, a magical object that has baffled and fascinated the world for over fifty years. This clearly-illustrated step-by-step guide teaches you a foolproof beginners' method for solving the Cube, plus advanced techniques if you want to learn to solve it in seconds. An Official Guide to cracking the cube!

The Imperfectionists Tom Rachman, 2011-01-04 Set against the gorgeous backdrop of Rome, Tom Rachman's wry, vibrant debut follows the topsyturvy private lives of the reporters, editors, and executives of an international English language newspaper as they struggle to keep it - and themselves afloat. Fifty years and many changes have ensued since the paper was founded by an enigmatic millionaire, and now, amid the stained carpeting and dingy office furniture, the staff's personal dramas seem far more important than the daily headlines. Kathleen, the imperious editor in chief, is smarting from a betrayal in her open marriage; Arthur, the lazy obituary writer, is transformed by a personal tragedy; Abby, the embattled financial officer, discovers that her job cuts and her love life are intertwined in a most unexpected way. Out in the field, a veteran Paris freelancer goes to desperate lengths for his next byline, while the new Cairo stringer is mercilessly manipulated by an outrageous war correspondent with an outsize ego. And in the shadows is the isolated young publisher who pays more attention to his prized basset hound, Schopenhauer, than to the fate of his family's quirky newspaper. As the era of print news gives way to the Internet age and this imperfect crew stumbles toward an uncertain future, the paper's rich history is revealed, including the surprising truth about its founder's intentions. Spirited, moving, and highly original, The Imperfectionists will establish Tom Rachman as one of our most perceptive, assured literary talents.

Klara and the Sun Kazuo Ishiguro, 2021-03-02 NEW YORK TIMES BESTSELLER • Once in a great while, a book comes along that changes our view of the world. This magnificent novel from the Nobel laureate and author of Never Let Me Go is "an intriguing take on how artificial intelligence might play a role in our futures ... a poignant meditation on love and loneliness" (The Associated Press). • A GOOD MORNING AMERICA Book Club Pick! Here is the story of Klara, an Artificial Friend with outstanding observational qualities, who, from her place in the store, watches carefully the behavior of those who come in to browse, and of those who pass on the street outside. She remains hopeful that a customer will soon choose her. Klara and the Sun is a thrilling book that offers a look at our changing world through the eyes of an unforgettable narrator, and one that explores the fundamental question: what does it mean to love?

 **Rise of the Robot Army** Robert Venditti,2016-06-14 From New York Times bestselling author Robert Venditti comes the second book in the Miles Taylor and the Golden Cape series, about an eighth grader who finds himself unexpectedly thrust into the role of real-life superhero. His latest mission: to defeat an army of robots designed to destroy him! Master the golden cape. Been there. Save the world from an alien invasion. Done that. Dominate the eighth grade. Keep dreaming. Battle an army of super-deadly robots designed to destroy you. Sure didn't see that one coming. After a summer of fighting crime as Gilded, the world's only superhero, Miles Taylor is bummed to learn that nothing has changed for him at Chapman Middle School. He is still the primary target of the Jammer's bullying. And Josie, the girl of his dreams, has put him squarely in the friend zone. Miles starts spending more and more time as Gilded, neglecting his schoolwork and his friends. His bad attitude lands him and his best friend, Henry, in a military compound, at the

mercy of the power-crazed General Breckenridge. When the general steals the golden cape, Miles finds himself back at square one with no

superpowers…and no hope of escape. On the verge of losing everything—and everyone—he cares about, Miles must discover the hero within himself before the general puts his evil plans into action.

Tales of an 8-Bit Kitten: Lost in the Nether Cube Kid,2018-09-18 Eeebs isn't a very disciplined kitten. His mom warned him not to play in the forest,

but he didn't listen. That's how he found himself in the Nether, a bizarre world inhabited by scary creatures. In the company of a ghast, almost cheerful

witch, Eeebs develops supernatural powers. Will this be enough to fight against Endernova's army, the Enderman, who want to rule over the Overworld?

In order to save his friends, Eeebs must become the champion of the Nether, as the prophecy of The Chosen One tells . . .

Norton and Alpha Kristyna Litten,2017-02-09 Norton the Robot is intrigued by his discovery of a lone flower one day and sets about trying to care

for it, with amusing and ultimately poignant results. A new book from the acclaimed creator of Blue & Bertie, Kristyna Litten, about making friends,

appreciating the wonder of nature, and seeing that sometimes there is more to life than it might seem.

#### **Little Paintings** James Kochalka,2017

 Programming Robots with ROS Morgan Quigley,Brian Gerkey,William D. Smart,2015-11-16 Chapter 3. Topics; Publishing to a Topic; Checking That Everything Works as Expected; Subscribing to a Topic; Checking That Everything Works as Expected; Latched Topics; Defining Your Own Message Types; Defining a New Message; Using Your New Message; When Should You Make a New Message Type?; Mixing Publishers and Subscribers; Summary; Chapter 4. Services; Defining a Service; Implementing a Service; Checking That Everything Works as Expected; Other Ways of Returning Values from a Service; Using a Service; Checking That Everything Works as Expected; Other Ways to Call Services; Summary.

Diary of an 8-Bit Warrior (Book 1 8-Bit Warrior series) Cube Kid,2016-05-17 THESE ARE THE REAL BOOKS BY CUBE KID! DIARY OF AN 8-BIT WARRIOR WAS ORIGINALLY PUBLISHED AS WIMPY VILLAGER KINDLES 1-4. The first volume of this best-selling unofficial Minecraft adventure series begins with Runt, our 12-year-old hero, about to choose his future vocation at the Minecraftia school. His options are less than thrilling: farmer, crafter, miner. But what this noob really wants is to be a warrior like his hero, Steve. So when he learns that the five best students in school that year will get the chance to start warrior training, it's ON.

 **Diary of a Roblox Noob** Robloxia Kid,2019-04-04 Over 3,500 Positive Ratings on Goodreads for RKID series!SWAT Agents Grab Noob and Throw Him in Mad City Prison Suddenly the door is kicked open with a crash! Roblox Noob is innocently binge watching TV and scarfing down a yummy pizza when SWAT agents grab him and bodily drag him out of his house. Before he can even figure out what's happening, he's thrown into Mad City Prison. There's a reason it's called that. The worst criminals in the world are behind bars there. Noob doesn't belong there! He doesn't even stomp on disgusting roaches. KingPat, a mysterious and powerful entity, is responsible for his capture. He's bent on destroying Noob. But, KingPat isn't the only dangerous character. In prison, Noob encounters Decks. Decks can only be described as an unstable psycho. But even though he's supremely dangerous, Noob needs his help to escape Mad City prison. They plan their nearly impossible roblox jailbreak, but the perils of larger Mad City await like a sharp-toothed dog. Be the first robloxia kid to read Noob's new adventure in Roblox: Mad City! Do you love Roblox? Then, you'll love Robloxia Kid books! RKID books breathe new life into the exciting world of Roblox. Venture on an exciting journey to the edges of the Roblox universe with new characters, headspinning plots, and uncontrollable laughter. Just as Noob gets more masterful in his gaming strategies, you'll become a top player at reading too! Reading flows easily when you're immersed in the world of Roblox. Noob's diary is perfect for fans of video game books like the Trapped in a Video Game series and Cube Kid books.

You Can Draw in 30 Days Mark Kistler, 2011-01-04 Pick up your pencil, embrace your inner artist, and learn how to draw in thirty days with this approachable step-by-step guide from an Emmy award-winning PBS host. Drawing is an acquired skill, not a talent -- anyone can learn to draw! All you need is a pencil, a piece of paper, and the willingness to tap into your hidden artistic abilities. With Emmy award-winning, longtime PBS host Mark Kistler as your guide, you'll learn the secrets of sophisticated three-dimensional renderings, and have fun along the way -- in just twenty minutes a day for a month. Inside you'll find: Quick and easy step-by-step instructions for drawing everything from simple spheres to apples, trees, buildings, and the human hand and face More than 500 line drawings, illustrating each step Time-tested tips, techniques, and tutorials for drawing in 3-D The 9 Fundamental Laws of Drawing to create the illusion of depth in any drawing 75 student examples to encourage you in the process **You Can Do The Cube** Patrick Bossert,2008-10-30 Are you going cube-crazy? This easy to follow guide has everything you need to know about the

 **Virtual Reality** National Research Council,Computer Science and Telecommunications Board,Committee on Virtual Reality Research and Development,1995-01-13 Despite widespread interest in virtual reality, research and development efforts in synthetic environments (SE)â∐the field encompassing virtual environments, teleoperation, and hybridsâ∐have remained fragmented. Virtual Reality is the first integrated treatment of the topic, presenting current knowledge along with thought-provoking vignettes about a future where SE is commonplace. This volume discusses all aspects of creating a system that will allow human operators to see, hear, smell, taste, move about, give commands, respond to conditions, and manipulate objects effectively in a real or virtual environment. The committee of computer scientists, engineers, and psychologists on the leading edge of SE development explores the potential applications of SE in the areas of manufacturing, medicine, education, training, scientific visualization, and teleoperation in hazardous environments. The committee also offers recommendations for development of improved SE technology, needed studies of human behavior and evaluation of SE systems, and government policy and infrastructure.

Rubik's cube. From simple step-by-step instructions showing how to complete it, to how the cube was invented, plus lots of other cube challenges to test your skills - it's time to get cubing!

 Snake Robots Pål Liljebäck,Kristin Ytterstad Pettersen,Øyvind Stavdahl,Jan Tommy Gravdahl,2012-06-13 Snake Robots is a novel treatment of theoretical and practical topics related to snake robots: robotic mechanisms designed to move like biological snakes and able to operate in challenging environments in which human presence is either undesirable or impossible. Future applications of such robots include search and rescue, inspection and maintenance, and subsea operations. Locomotion in unstructured environments is a focus for this book. The text targets the disparate muddle of

approaches to modelling, development and control of snake robots in current literature, giving a unified presentation of recent research results on snake robot locomotion to increase the reader's basic understanding of these mechanisms and their motion dynamics and clarify the state of the art in the field. The book is a complete treatment of snake robotics, with topics ranging from mathematical modelling techniques, through mechatronic design and implementation, to control design strategies. The development of two snake robots is described and both are used to provide experimental validation of many of the theoretical results. Snake Robots is written in a clear and easily understandable manner which makes the material accessible by specialists in the field and non-experts alike. Numerous illustrative figures and images help readers to visualize the material. The book is particularly useful to new researchers taking on a topic related to snake robots because it provides an extensive overview of the snake robot literature and also represents a suitable starting point for research in this area.

- Cube Robot Skull 2.jpg Enhanced
- eBook Features
- 7. Enhancing Your Reading Experience Adjustable Fonts and Text Sizes of
	- Cube Robot Skull 2.jpg
	- Highlighting and Note-Taking Cube
		- Robot Skull 2.jpg
	- o Interactive Elements Cube Robot

This Enthralling Realm of E-book Books: A Comprehensive Guide Revealing the Benefits of Kindle Books: A Realm of Convenience and Versatility Kindle books, with their inherent mobility and simplicity of availability, have liberated readers from the limitations of physical books. Gone are the days of carrying bulky novels or carefully searching for specific titles in shops. E-book devices, sleek and portable, effortlessly store an extensive library of books, allowing readers to indulge in their favorite reads anytime, everywhere. Whether commuting on a busy train, relaxing on a sunny beach, or just cozying up in bed, Kindle books provide an unparalleled level of ease. A Literary World Unfolded: Discovering the Wide Array of E-book Cube Robot Skull 2.jpg Cube Robot Skull 2.jpg The Kindle Store, a digital treasure trove of bookish gems, boasts an extensive collection of books spanning diverse genres, catering to every readers taste and choice. From captivating fiction and mind-stimulating non-fiction to timeless classics and contemporary bestsellers, the E-book Store offers an unparalleled abundance of titles to discover. Whether looking for escape through engrossing tales of imagination and adventure, delving into the depths of past narratives, or expanding ones knowledge with insightful works of scientific and philosophy, the E-book Store provides a gateway to a literary world brimming with limitless possibilities. A Transformative Force in the Literary Landscape: The Persistent Influence of E-book Books Cube Robot Skull 2.jpg The advent of Kindle books has undoubtedly reshaped the bookish scene, introducing a model shift in the way books are released, disseminated, and read. Traditional publishing houses have embraced the digital revolution, adapting their strategies to accommodate the growing need for e-books. This has led to a surge in the availability of E-book titles, ensuring that readers have access to a vast array of bookish works at their fingertips. Moreover, E-book books have equalized entry to books, breaking down geographical limits and providing readers worldwide with equal opportunities to engage with the written word. Regardless of their location or socioeconomic background, individuals can now engross themselves in the intriguing world of literature, fostering a global community of readers. Conclusion: Embracing the E-book Experience Cube Robot Skull 2.jpg E-book books Cube Robot Skull 2.jpg, with their inherent ease, versatility, and vast array of titles, have undoubtedly transformed the way we experience literature. They offer readers the freedom to explore the limitless realm of written expression, whenever, anywhere. As we continue to navigate the ever-evolving digital landscape, E-book books stand as testament to the persistent power of storytelling, ensuring that the joy of reading remains reachable to all.

## Robot Skull 2.jpg

Advantages of eBooks Over

Traditional Books

- 2. Identifying Cube Robot Skull 2.jpg
	- Exploring Different Genres
	- Considering Fiction vs. Non-Fiction
	- Determining Your Reading Goals
- 3. Choosing the Right eBook Platform
	- Popular eBook Platforms
	- Features to Look for in an Cube

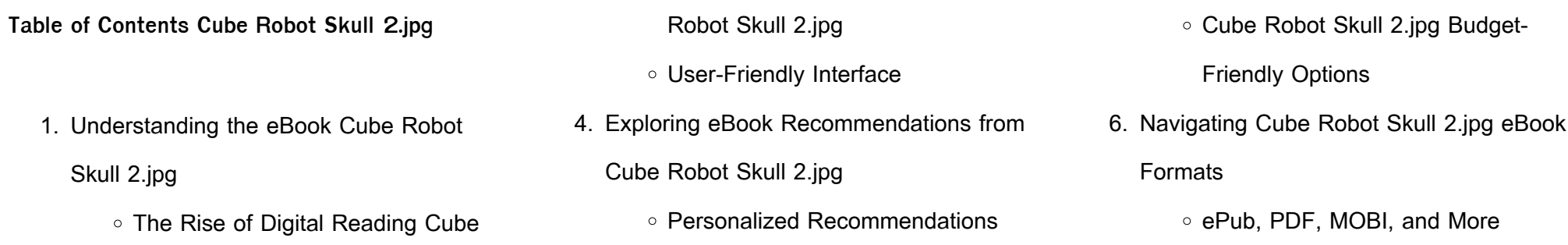

- Cube Robot Skull 2.jpg User
	- Reviews and Ratings
- Cube Robot Skull 2.jpg and
- Bestseller Lists
- 5. Accessing Cube Robot Skull 2.jpg Free and Paid eBooks
	- Cube Robot Skull 2.jpg Public
		- Domain eBooks
	- Cube Robot Skull 2.jpg eBook
		- Subscription Services

Cube Robot Skull 2.jpg Compatibility

with Devices

- 8. Staying Engaged with Cube Robot Skull
	- 2.jpg
		- Joining Online Reading
			- **Communities**
		- Participating in Virtual Book Clubs
		- Following Authors and Publishers Cube Robot Skull 2.jpg
- 9. Balancing eBooks and Physical Books Cube Robot Skull 2.jpg
	- Benefits of a Digital Library
	- Creating a Diverse Reading Collection Cube Robot Skull 2.jpg
- 10. Overcoming Reading Challenges
	- Dealing with Digital Eye Strain
	- Minimizing Distractions
	- Managing Screen Time
- 11. Cultivating a Reading Routine Cube Robot Skull 2.jpg
	- Setting Reading Goals Cube Robot Skull 2.jpg
	- Carving Out Dedicated Reading Time
- 12. Sourcing Reliable Information of Cube Robot Skull 2.jpg
	- Fact-Checking eBook Content of Cube Robot Skull 2.jpg
	- Distinguishing Credible Sources
- 13. Promoting Lifelong Learning
	- Utilizing eBooks for Skill Development
	- Exploring Educational eBooks
- 14. Embracing eBook Trends
	- o Integration of Multimedia Elements
	- o Interactive and Gamified eBooks

#### Skull 2.jpg

# **Cube Robot Skull 2.jpg Introduction**

In the digital age, access to information has become easier than ever before. The ability to download Cube Robot Skull 2.jpg has revolutionized the way we consume written content. Whether you are a student looking for course material, an avid reader searching for your next favorite book, or a professional seeking research papers, the option to download Cube Robot Skull 2.jpg has opened up a world

of possibilities. Downloading Cube Robot Skull

2.jpg provides numerous advantages over physical copies of books and documents. Firstly, it is incredibly convenient. Gone are the days of carrying around heavy textbooks or bulky folders filled with papers. With the click of a button, you can gain immediate access to valuable resources on any device. This convenience allows for efficient studying, researching, and reading on the go. Moreover, the cost-effective nature of downloading Cube Robot Skull 2.jpg has democratized knowledge. Traditional books and academic journals can be expensive, making it difficult for individuals with limited financial resources to access information. By offering free PDF downloads, publishers and authors are enabling a wider audience to benefit from their work. This inclusivity promotes equal opportunities for learning and personal growth. There are numerous websites and platforms where individuals can download Cube Robot Skull 2.jpg. These websites range from academic databases offering research papers and journals to online libraries with an expansive collection of books from various genres. Many authors and publishers also upload their work to specific websites, granting readers access to their content without any charge. These platforms not only provide access to existing literature but also serve as an excellent platform for undiscovered authors to share their work with the world. However, it is essential to be cautious while downloading Cube Robot Skull 2.jpg. Some websites may offer pirated or illegally obtained copies of copyrighted material.

Engaging in such activities not only violates copyright laws but also undermines the efforts of authors, publishers, and researchers. To ensure ethical downloading, it is advisable to utilize reputable websites that prioritize the legal distribution of content. When downloading Cube Robot Skull 2.jpg, users should also consider the potential security risks associated with online platforms. Malicious actors may exploit vulnerabilities in unprotected websites to distribute malware or steal personal information.

To protect themselves, individuals should ensure their devices have reliable antivirus software installed and validate the legitimacy of the websites they are downloading from. In conclusion, the ability to download Cube Robot Skull 2.jpg has transformed the way we access information. With the convenience, costeffectiveness, and accessibility it offers, free PDF downloads have become a popular choice for students, researchers, and book lovers worldwide. However, it is crucial to engage in ethical downloading practices and prioritize personal security when utilizing online platforms. By doing so, individuals can make the most of the vast array of free PDF resources available and embark on a journey of continuous learning and intellectual growth.

## **FAQs About Cube Robot Skull 2.jpg Books**

How do I know which eBook platform is the best for me? Finding the best eBook platform depends on your reading preferences and device compatibility. Research different platforms, read user reviews, and explore their features before making a choice. Are free eBooks of good quality? Yes, many reputable platforms offer high-quality free eBooks, including classics and public domain works. However, make sure to verify the source to ensure the eBook credibility. Can I read eBooks without an eReader? Absolutely! Most eBook platforms offer webbased readers or mobile apps that allow you to read eBooks on your computer, tablet, or smartphone. How do I avoid digital eye strain while reading eBooks? To prevent digital eye strain, take regular breaks, adjust the font size and background color, and ensure proper lighting while reading eBooks. What the advantage of interactive eBooks? Interactive eBooks incorporate multimedia elements, quizzes, and activities, enhancing the reader engagement and providing a more immersive learning experience. Cube Robot Skull 2.jpg is one of the best book in our library for free trial. We provide copy of Cube Robot

Skull 2.jpg in digital format, so the resources that you find are reliable. There are also many Ebooks of related with Cube Robot Skull 2.jpg. Where to download Cube Robot Skull 2.jpg online for free? Are you looking for Cube Robot Skull 2.jpg PDF? This is definitely going to save you time and cash in something you should think about. If you trying to find then search around for online. Without a doubt there are numerous these available and many of them have the freedom. However without doubt you receive whatever you purchase. An alternate way to get ideas is always to check another Cube Robot Skull 2.jpg. This method for see exactly what may be included and adopt these ideas to your book. This site will almost certainly help you save time and effort, money and stress. If you are looking for free books then you really should consider finding to assist you try this. Several of Cube Robot Skull 2.jpg are for sale to free while some are payable. If you arent sure if the books you would like to download works with for usage along with your computer, it is possible to download free trials. The free guides make it easy for someone to free access online library for download books to your device. You can get free download on free trial for lots of books categories. Our library is the biggest of these that have literally hundreds of thousands of different products categories represented. You will also see that there are specific sites catered to different product types or categories, brands or niches related with Cube Robot Skull 2.jpg. So depending on what exactly you are searching, you will be able to choose e books to

suit your own need. Need to access completely

for Campbell Biology Seventh Edition book?

Access Ebook without any digging. And by having access to our ebook online or by storing it on your computer, you have convenient answers with Cube Robot Skull 2.jpg To get started finding Cube Robot Skull 2.jpg, you are right to find our website which has a comprehensive collection of books online. Our

library is the biggest of these that have literally

hundreds of thousands of different products

represented. You will also see that there are specific sites catered to different categories or niches related with Cube Robot Skull 2.jpg So depending on what exactly you are searching, you will be able tochoose ebook to suit your own need. Thank you for reading Cube Robot Skull 2.jpg. Maybe you have knowledge that, people have search numerous times for their favorite readings like this Cube Robot Skull 2.jpg, but end up in harmful downloads. Rather than reading a good book with a cup of coffee in the afternoon, instead they juggled with some harmful bugs inside their laptop. Cube Robot Skull 2.jpg is available in our book collection an online access to it is set as public so you can download it instantly. Our digital library spans in multiple locations, allowing you to get the most less latency time to download any of our books like this one. Merely said, Cube Robot Skull 2.jpg is universally compatible with any devices to read.

**Cube Robot Skull 2.jpg :**

**u s department of labor payroll** - Aug 20 2023 web 40 u s c 3145 contractors and subcontractors performing work on federally financed or assisted construction contracts to furnish weekly a statement with respect to the wages paid each employee during the preceding week u s department of wh 347 payroll fhwa federal highway administration - Sep 09 2022 web wh 347 payroll wh347 payroll pdf dot is committed to ensuring that information is available in appropriate alternative formats to

meet the requirements of persons who have a

disability

rev dec 2008 u s department of labor payroll - Jan 01 2022

web state are registered with the bureau of apprenticeship and training united states department of labor 4 that a where fringe benefits are paid to approved plans funds or programs esa whd form wh 347 created date 2 14 2000 4 47 37 pm

wh 347 federal payroll form create download

formswift - Oct 10 2022

web a wh 347 form is used by the united states department of labor it is specifically related to the wages and hour division whd the form is used for payroll purposes and it is typically filled out for contractors who want to submit certified weekly hours worked and amount owed the form has space for multiple employees under the contractor

**u s department of labor payroll ksdot gov** - Feb 02 2022

web u s department of labor payroll employment standards administration for contractor s optional use see instructions form wh 347 inst wage and hour division persons are not required to respond to the collection of information unless it displays a currently valid omb control number name of contractor or subcontractor **instructions for completing payroll form wh 347**

- Dec 12 2022

web general the use of the wh 347 payroll form is not mandatory department of labor in addition to payment of not less than the predetermined rates the contractor s obligation to pay fringe benefits may be met either by payment of the fringes to the various plans funds or u s department of labor wage and hour division whd - Jan 13 2023

web u s department of labor dol 20 regulations at 29 c f r a7 5 5 a 3 ii require contractors to submit weekly a 20 copy of all payrolls to the federal agency contracting for or financing the 20 construction project accompanied by a signed statement of compliance 20 indicating that the payrolls are correct and complete and that each **u s department of labor payroll wage and hour**

**division** - Mar 15 2023

web while completion of form wh 347 is optional wage and hour division u s department of labor room s3502 200 constitution avenue n w washington d c 20210 over title payroll author wh web team subject esa whd form wh 347 created date form wh 347 u s department of labor - Oct 22 2023

web contact dbra related links accessibility wage

determinations payroll optional payroll submission form this form may be used by contractors to submit certified weekly payrolls for contracts subject to the davis bacon and related acts if you re familiar with adobe acrobat reader and its use go ahead and get wage hour form 347 wh 347

wage and hour division whd u s department of labor - May 17 2023

wh 347 348 in depth instructions for how to fill in this form - Aug 08 2022

web wh 347 payroll submission form this form may be used by contractors to submit certified weekly payrolls for contracts subject to the davis bacon and related acts sf 308 request for wage determination and response to request wh

web in depth instructions for the us department of labor wh 347 348 certified payroll report form who uses the dol wh 347 wh 348 forms all contractors whether the general original direct or a subcontractor use these forms on certified payroll projects that are governed by the feds as opposed to projects governed by individual states

must the employer pay the salary of their mdw when she is on - May 05 2022

web must the employer pay the salary of their mdw when she is on overseas leave no the employer need not do so unless this is provided for in the employment contract u s department of labor - Mar 03 2022 web 40 u s c 3145 contractors and subcontractors performing work on federally financed or assisted construction contracts to furnish weekly a statement with respect to the

wages paid each employee during the preceding

week u s department of

**u s dept of labor payroll form wh 347 department of** - Jun 06 2022 web u s dept of labor payroll form wh 347 social toolbar footer like us on facebook follow us on twitter follow us on linkedin follow us on soundcloud email us our partners play pause governor michael l parson mo gov state of missouri click here to save a life acting director michelle hataway

**fill free fillable wh347 payroll department of**

**labor pdf form** - Jul 07 2022 web jul 18 2020 use fill to complete blank online department of labor dc pdf forms for free once completed you can sign your fillable form or send for signing all forms are printable and downloadable wh347 payroll department of labor on average this form takes 77 minutes to complete the wh347 payroll department of labor form

u s department of labor employment standards - Feb 14 2023

web wh 347 pdf general the use of the wh 347 payroll form is not mandatory this form has been made available for the convenience of contractors and subcontractors required by their federal or federally aided construction type contracts and subcontracts to submit weekly payrolls

**u s department of labor payroll formswift** - Apr 04 2022

web while completion of form wh 347 is optional it is mandatory for covered contractors and subcontractors performing work on federally financed or assisted construction contracts to respond to the information collection contained in 29

**forms u s department of labor** - Jul 19 2023 web forms forms downloading forms notification in order to access a form you must select the form name and then select the save link as to save it to your documents folder then edit from there wh 2 wh 46 industrial homework wh 2 wh 46 forms instructions wh 4 h 1b nonimmigrant information form wh 4 form instruction for contractor s optional use see instructions

form wh 347 - Nov 11 2022

web department of labor wage and hour division instructions for completing payroll form wh 347 general the use of the wh 347 payroll form is not

mandatory this form has been made available

for the convenience of contractors and

subcontractors required by their federal or

federally aided construction type **forms u s department of labor** - Jun 18 2023 web home forms forms these are the most

frequently requested u s department of labor forms you can complete some forms online while you can download and print all others expand all collapse all forms by title 5500 series form number 5500 agency employee benefits security administration

**dba dbra certified payrolls u s department of labor** - Apr 16 2023

web optional form wh 347 is available for this purpose the wh 347 form with instructions is at dol gov whd forms wh347instr htm weekly the contractor must submit a copy of all payrolls to the federal agency or if the federal agency is not a party to the contract to the applicant sponsor or owner for transmission to instructions for completing payroll form wh 347 u s department of labor - Sep 21 2023 web while completion of form wh 347 is optional it is mandatory for covered contractors and subcontractors performing work on federally financed or assisted construction contracts to respond to the information collection contained

in 29 c f r 3 3 5 5 a

**matlab code for mac layer in lte abid yahya pdf** - Oct 04 2022

web aug 2 2023 is it possible to model lte mac layer and above using help developing mac layer lte model on matlab modeling a 4g lte system in matlab matlab

**matlab code for mac layer in lte copy andalan bounche** - May 31 2022

web aug 11 2023 matlab code for mac layer in lte is manageable in our digital library an online access to it is set as public hence you can download it instantly our digital library **matlab code for mac layer in lte dat**

**slashmobility com** - Aug 02 2022

web getting the books matlab code for mac layer in lte now is not type of challenging means you could not abandoned going taking into consideration books hoard or library or **modeling a 4g lte system in matlab mathworks** - Jun 12 2023 web lte physical layer model in matlab turbo channel coding mimo ofdma adaptation of

everything 18 scrambling m odulation mapper

layer mapper precoding resource

lte basics and lte matlab code matlab source code - Mar 09 2023 web sep 21 2016 i want to write a matlab code

for performance analysis of lte physical layer please help

**how can i write code for lte matlab answers matlab** - Feb 08 2023

web lte advanced functionality the lte toolbox supports enhancements to the lte release 8 and 9 offerings lte advanced builds upon these earlier releases a brief

matlab code for mac layer in lte pdf uniport edu - Jan 27 2022

web may 9 2023 matlab code for mac layer in lte 2 16 downloaded from uniport edu ng on may 9 2023 by guest indispensable aid to tackling the day to day problems when using matlab code for mac layer in lte pdf - Apr 29 2022

web matlab code for mac layer in lte can be one of the options to accompany you like having supplementary time it will not waste your time agree to me the e book will unquestionably **matlab code for mac layer in lte uniport edu** - Feb 25 2022

web aug 15 2023 matlab code for mac layer in lte 2 22 downloaded from uniport edu ng on august 15 2023 by guest of the richest and most bandwidth consuming modes of

lte file exchange matlab central mathworks - Nov 05 2022

web connections if you mean to download and install the matlab code for mac layer in lte it is enormously easy then past currently we extend the connect to buy and create

lte toolbox matlab mathworks - Apr 10 2023

web this section of matlab source code covers lte basics and provide link to lte matlab code lte is the latest of 3gpp series of cellular wireless standards there are two lte advanced functionality matlab simulink - Jan 07 2023 web aug 1 2012 download and share free

matlab code including functions models apps

support packages and toolboxes lte simulation

matlab code cite as hemangshu **matlab code for mac layer in lte pdf uniport edu** - Oct 24 2021

matlab code for mac layer in lte help environment harvard edu - Sep 03 2022 web aug 15 2023 matlab code for mac layer in lte 1 16 downloaded from uniport edu ng on august 15 2023 by guest matlab code for mac layer in lte right here we have **matlab code for mac layer in lte copy uniport edu** - Nov 24 2021 web april 18th 2018 this section of matlab source code covers lte basics and provide link to lte matlab code help developing mac layer lte model on matlab march can i simulate mac layer algorithms in matlabr2014b lte - Aug 14 2023 web sep 30 2015 mac layer implementation is not possible by using lte toolbox however you can design your own algorithms by using the communication and optimization toolbox available in matlab 2015b **802 11 mac and application throughput measurement** - Dec 06 2022 web offer matlab code for mac layer in lte and numerous ebook collections from fictions to scientific research in any way accompanied by them is this matlab code for mac layer **matlab code for mac layer in lte orientation sutd edu sg** - Sep 22 2021

matlab code for mac layer in lte copy uniport edu - Dec 26 2021 web aug 15 2023 matlab code for mac layer in lte is available in our book collection an online

access to it is set as public so you can

download it instantly our book servers saves in **lte tutorial matlab simulink mathworks** - Jul 13 2023

web to develop products that conform to the lte

and lte advanced standards it s important to

understand the structure of lte signals physical

layer algorithms such as ofdm and

matlab code for mac layer in lte pdf uniport edu - Jul 01 2022

web using matlab c and gpus for huge datasets modifying matlab codes to better utilize the computational power of gpus and integrating them into commercial software products throughout the book they demonstrate many example codes that can be used as templates of c mex and cuda codes for readers projects **matlab code for mac layer in lte pdf uniport edu** - Mar 29 2022

web aug 15 2023 matlab code for mac layer in lte 1 23 downloaded from uniport edu ng on august 15 2023 by guest matlab code for mac layer in lte as recognized adventure simulate an 802 11ax network with full mac and abstracted phy - May 11 2023 web in an abstracted mac the node does not generate or decode any frames at the mac layer similarly in an abstracted phy the node does not generate or decode any waveforms at flat key handover letter format fill and sign printable - Feb 16 2022

web the tips below will allow you to complete flat key handover letter format quickly and easily open the template in which full fledged online editing tool by hitting get form fill away the essential boxes that are colored in yellow **handover letter format in word signnow** - Nov 27 2022

web handover letter format in word check out how easy it is to complete and esign documents online using fillable templates and a powerful editor get everything done in minutes **15 free property handover templates in pdf word** - Oct 07 2023

web compose a letter form doc and more for property handover effectively after downloading

a sample there are example resources for a

commercial apartment company checklist house builder flat rental office premises etc grab a

property handover template in google docs pdf

or word format

**handover letter format pdf scribd** - Jun 03 2023

web gurumurthy m copyright all rights reserved

flag for inappropriate content of 2 date to

customer name customer address contact no

sub possession for unit no situated at located at

integral sunrise city kommadi visakhapatnam

#### dear mr ms

company property handover letter format fill out sign online - Jul 24 2022

web company property handover letter format get the up to date company property handover letter format 2023 now get form show details 4 7 out of 5 63 votes 44 reviews 23 ratings 15 005 10 000 000 303 100 000 users here s how it works 01 edit your return of company property letter online

site handover letter handover letter to client or contractor - May 02 2023

web a site handover letter can simply serve as the confirmation of a site handover or it can include more detail which helps the new site owner or operator understand what has been handed over and what hasn t

get flat key handover letter format us legal forms - Mar 20 2022

web complete flat key handover letter format online with us legal forms easily fill out pdf blank edit and sign them save or instantly send your ready documents

letter to handover documents to other person letterdocuments - Aug 05 2023

web letter to handover documents to other person writing handover documents is a critical process to ensure a smooth transition of responsibilities from one person to another here are some steps to follow when writing a handover document to another person start by introducing yourself and providing some context **sample letter to customer on handover of flat ink of life** - Jul 04 2023

web apr 13 2019 address sub handover of flat no insert flat number insert floor number floor

web key handover letter format free download as pdf file pdf text file txt or read online for free this can be used for fit out possession how to letter a letter or email to your landlord with 8 samples - Aug 25 2022 web feb 7 2022 use the following trial to craft a

insert name of project building s name located at insert address dear sir we are pleased to inform you that the above flat is complete in all

**format of handing over letter of fixed asset**

**english forward** - Sep 25 2022

web may 7 2012 5 935 0 hi i require one one

formate of handing over work letter i done work

of fixed asset in one company at last i hand over

all the work for that i reqiure one format letter for

this handing over of work anonymous property handover letter sample doc template pdffiller - Dec 29 2022 web how to fill out property handover letter sample 01 start by stating your name and contact information at the top of the letter 02 include the date of the handover and the recipient s name and contact information 03 begin the letter by addressing the recipient in a professional and courteous manner 04 original document handover letter format in word - Apr 20 2022

web with reference to your loan a c no we are handing over the all property document property address 41 pritam pura delhi 110101 as received from tata capital ltd original letter confirming closure of the loan account with the mortgagee bank original registered mortgage in favour of m s stabnet pvt ltd

35 handover report templates in ms word pdf google - Feb 28 2023

web 16 business project report templates 11 lab report template we re taking over your stresses at work with our free downloads of handover report samples available in ms word pdf google docs and other formats from report forms to notes we have downloadable examples for you **key handover letter format pdf value added tax** - Jan 30 2023

letter to your landlord regarding late rental payment 10 plane key handover letter format

simple cover letter style certificate templates being a landlord for additional tips on managing this condition check out to browse on how to tell

your landlord the rent will be late

**handing over letter with example sample**

**contracts** - Sep 06 2023

web who is preparing a handing over letter

anyone who leaves their job definitively or on

leave is generally required to prepare a

handover which will then be given to their replacement and or to other colleagues last name could be leaving the company taking leave maternity leave sick leave

**get document handover letter format us legal forms** - Jun 22 2022

web handover takeover letter format document handover letter format documents handed over letter handing over letter sample handover notes sample handover document how to write a letter to handover documents handover takeover format hand over letter example handover document template handover letter format hand over documents

the right flat possession letter format for homebuyers psgroup - May 22 2022 web flat possession letter format for builders date to customer name customer address contact no sub possession for unit no situated at located at dear mr ms greetings from builders **construction project handover document sample to use or copy** - Apr 01 2023 web unlike a project handover form a letter is a simple letter format like the letter sample you see below while a handover letter is a great compliment to a proper project handover document it shouldn t serve as your main method of communicating a project handover this is because it s too one dimensional **10 simple ways to prepare a handing at work with email** - Oct 27 2022 web oct 19 2022 material handover letters are

of great signs when you are handing over any particularly material to someone else in an official set up employing a material transfer template you can simply include the register of select so are being handed over and take the

signature regarding an reception

Best Sellers - Books ::

[do you do a didgeridoo](https://www.papercraftsquare.com/fill-and-sign-pdf-form/virtual-library/_pdfs/do-you-do-a-didgeridoo.pdf) [diary of wimpy kid first](https://www.papercraftsquare.com/fill-and-sign-pdf-form/virtual-library/_pdfs/Diary-Of-Wimpy-Kid-First.pdf) [does diet coke have caffine](https://www.papercraftsquare.com/fill-and-sign-pdf-form/virtual-library/_pdfs/Does_Diet_Coke_Have_Caffine.pdf) [discovering the essential universe](https://www.papercraftsquare.com/fill-and-sign-pdf-form/virtual-library/_pdfs/Discovering-The-Essential-Universe.pdf) [diet for blood type b negative](https://www.papercraftsquare.com/fill-and-sign-pdf-form/virtual-library/_pdfs/Diet-For-Blood-Type-B-Negative.pdf) [digital design and computer architecture](https://www.papercraftsquare.com/fill-and-sign-pdf-form/virtual-library/_pdfs/digital-design-and-computer-architecture-solutions.pdf) [solutions](https://www.papercraftsquare.com/fill-and-sign-pdf-form/virtual-library/_pdfs/digital-design-and-computer-architecture-solutions.pdf)

[dimmable led under cabinet lights](https://www.papercraftsquare.com/fill-and-sign-pdf-form/virtual-library/_pdfs/Dimmable-Led-Under-Cabinet-Lights.pdf) [diet for fast weight loss](https://www.papercraftsquare.com/fill-and-sign-pdf-form/virtual-library/_pdfs/Diet_For_Fast_Weight_Loss.pdf)

[direccion estrategica johnson](https://www.papercraftsquare.com/fill-and-sign-pdf-form/virtual-library/_pdfs/direccion_estrategica_johnson.pdf)

[dodge 440 engine manual](https://www.papercraftsquare.com/fill-and-sign-pdf-form/virtual-library/_pdfs/dodge-440-engine-manual.pdf)